# skillsoft<sup>\*</sup> global knowledge<sub>\*</sub>

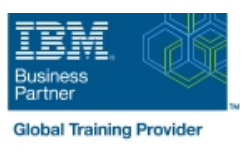

# **SMP/E for z/OS Workshop**

**Cursusduur: 5 Dagen Cursuscode: ES26G Trainingsmethode: Class Connect**

### Beschrijving:

This course is designed to provide the SMP/E skills needed in the installation and maintenance of optional features and maintenance in the z/OS operating environment. You are taught to define the SMP/E database and invoke SMP/E to add, modify, or replace system elements. The course includes extensive hands-on labs using a current level of SMP/E.

You will get practical experience in the SMP/E tasks involved in installing a z/OS product. Emphasis is on interpreting results of SMP/E processing. SMP/E concepts examined in this course include modification control statements, the consolidated software inventory, zone structure, and error analysis. SMP/E commands such as RECEIVE, APPLY, ACCEPT, RESTORE, REPORT, and LIST are discussed. You will also learn how to perform automated SMP/E delivery of z/OS and product maintenance over the Internet with an automated SMP/E process that downloads and installs IBM preventive and corrective service over the Internet

#### Class Connect™

Met Class Connect worden klaslokalen virtueel met elkaar verbonden. Class Connect biedt u de mogelijkheid om een training klassikaal op afstand bij te wonen in een Global Knowledge locatie bij u in de buurt. Een hoge kwaliteitsverbinding (HD audio en video) tussen de klaslokalen garandeert de cursisten een maximale interactie met de docent en met elkaar. Samen met uw medecursisten ziet u de docent en de andere cursisten op een groot scherm alsof u er zelf bijzit.

# Doelgroep:

This course is for system programmers with no prior SMP experience who plan to use SMP/E for system and subsystem maintenance and installation.

# Doelstelling:

- Describe how SMP/E is used as a tool for system maintenance **Analyze output from SMP/E processing and resolve commonly**
- Interpret modification control statements in a sample SYSMOD
- **Create a consolidated software inventory database to support dependencies between zones** installation and maintenance requirements
- Use the SMP/E dialogs to install a product and its related service installed product and its service
- 
- Describe the use of the primary and secondary data sets
- encountered problems
- Describe the use of the REPORT command to determine software
- Use the BUILDMCS process to create a function SYSMOD from an
- **Manage exception SYSMOD data** Use the new SMP/E functions to install software service automatically over the internet
	- required by SMP/E **Implement** support for communication server FTP client
		- Use the new RECEIVE ORDER command to order and install z/OS maintenance automatically over the Internet

### Vereiste kennis en vaardigheden:

- Required Skills and Knowledge
- Use basic JCL statements
- Describe the use of the following z/OS utility programs: assembler, linkage editor, IEBCOPY, IEBUPDTE, and AMASPZAP
- $\blacksquare$  Identify the access method services commands and parameters used in creating a VSAM KSDS
- Use ISPF/PDF panels

This knowledge and these skills can be acquired on the job or by completing one or more of the following education offerings:

**Fundamental Practical System Skills in z/OS**, (ES10GB) (ES10AGB)

**z/OS VSAM and Access Method Services, (SS83) (H3840)** The students new to z/OS could benefit from attending z/OS Facilities (ES15) (ES150) for additional basic z/OS knowledge.

## Cursusinhoud:

Please refer to Course Overview for description information.

### Nadere informatie:

Neem voor nadere informatie of boekingen contact op met onze Customer Service Desk 030 - 60 89 444

info@globalknowledge.nl

[www.globalknowledge.com/nl-nl/](http://www.globalknowledge.com/nl-nl/)

Iepenhoeve 5, 3438 MR Nieuwegein